# **مدلسازي و پيشبيني نوسانات بازار سهام با استفاده از**

# **مدل انتقالي گارچ ماركف**

<sup>3</sup> **سعيد صمدي** <sup>2</sup> **شهرام فتاحي** <sup>1</sup> **مينو نظيفيناييني**

**تاريخ دريافت: 1390/09/04 تاريخ پذيرش: 1391/07/29** 

#### **چكيده**

در اين مطالعه، قدرت برازش و قدرت پيش بيني مجموعهاي از مدلهاي انتقـالي گـارچ مـاركف -SW GARCH، با استفاده از داده هاي بازار بورس اوراق بهـادار تهـران، طـي سـالهـاي 1376-90 مقايسـه يم شود. در اين مقاله، از مدل انتقالي گارچ مـاركف بـراي پـيش بينـي نوسـانات در بـازار بـورس اوراق بهادار تهران در افقهاي پيشبيني كوتاه مدت شامل يكروزه و پـنجروزه (هفتـهاي ) و دوره بلندمـدت شامل دهروزه و 22روزه اسـتفاده شـده اسـت. علـت اسـتفاده از ايـن مـدل هـا آن اسـت كـه بـراي همـة شاخص هاي مدل، امكان چرخش يا انتقال بين دو رژيم پرنوسان و كمنوسان وجود دارد . به همين دليل، هم توزيع گوسي (نرمال) و هم دو توزيع دنبالهٔ پهن (t-استيودنت و GED) براي خطاها در نظـر گرفتـه شده است . درجة آزادي نيز بين دو رژيم نوسان تغييرپذير تعبيه شد تا چولگي احتمالي وابسـته بـه زمـان نيز در نظر گرفته شود. نتايج تجربي نشان يم دهد براي پيشبيني نوسـانات بـازار سـهام ايـران، عملكـرد مدلهاي GARCH-SW بـا توزيـع خطـاي t و بـا درجـة آزادي متغيـر بـين دو رژيـم، بسـيار بهتـر از مدلهاي گارچ معمولي است . حتي در برازش و بررسيهاي داخل نمونه اي نيـز ايـن نـوع از مـدل هـاي انتقالي ماركف، رتبة اول را در زمينه قدرت برازش به خود اختصاص دادند.

**واژگان كليدي:** بوتسترپ، پيشبيني خارج از نمونه يا ، تابع زيان آماري، توزيع دنبالههاي پهـن، مـدل انتقالي گارچ ماركف، نوسانات.

**JEL:** C53, C22, C32, M52, E37.

Email: minoonazifi@gmail.com ،اقتصاد كارشناسارشد 1.

<sup>7.</sup> استاديار گروه اقتصاد دانشگاه رازي، Email: sh\_fatahi@yahoo.com

<sup>.3</sup> استاديار گروه اقتصاد دانشگاه اصفهان، com.yahoo@sa\_samadi :Email

#### **1. مقدمه**

امروزه به مدلهاي انتقالي ماركف در مدلسازي اقتصاد بسيار توجه شده است؛ زيرا شواهد تجربي بسياري نشان ميدهد تغييرات ساختاري و غيرخطي و ويژگي پويايي بسياري از سريهاي زماني را ازطريق اين مدلها ميتوان مشاهده كرد. دراينبين، رفتار پوياي سريهاي زماني اقتصاد خرد به غيرخطيبودن در مراحل چرخة تجاري بستگي دارد و بيشترين كاربرد آن، در تثبيت و تشخيص رفتار انتقال رژيمها در ركود و رونق اقتصادي است . بهدليل وجود تأثيرات متقارن موجود در ميانگين و تغييرات واريانس شرطي، رفتار پيچيدة سريهاي زماني مالي بهسختي به صورت خطي ثبت ميشود. در دو دهة اخير، اين رفتارها با تكنيك مدلسازي غيرخطي براي دادههاي بازار مالي بررسي شده و بيشتر، بر مدلسازي واريانس شرطي متمركز بوده است. نكتة درخور توجه اينكه مدلسازي غيرخطي مناسب براي ميانگين شرطي براي جلوگيري از تعيين اشتباه واريانس شرطي مهم است. در اين مطالعه، استفادة تركيبي از مدل با ميانگين شرطي و واريانس شرطي مدنظر قرار گرفته است .

تكنيك چرخشي ماركف اجازه ميدهد به پرسشهاي متعدد جديد و جالبي پاسخ داده شود: آيا ميتوان رژيمهاي متفاوت را در بازدهيهاي بازار سهام تشخيص داد؟ چگونه رژيمها تغيير ميكند؟ هرچند دفعه يكبار رژيمها چرخش ميكنند يا منتقل ميشوند و اين انتقال چه زماني اتفاق ميافتد؟ پس از اينكه انتقالي رخ داد و متغير حالت مشاهده شد، مي توان بازدهي ها را پيش بيني كرد؟ 1 شاخصهاي مدل از روش حداكثر راست نمايي برآورد ميشود ( مطالعات انگل و هميلتون، 1990 .) اقتصادسنج فرض ميكند اين انتقالها بهطور مستقيم مشاهده نميشود . درعوض بايد نوعي استنتاج احتمالي داشته باشد كه اين چرخش و تغييرات، ممكن است كي و كجا اتفاق بيفتد و اين استنتاج براساس رفتار مشاهدهشده از خود سري ايجاد ميشود. هدف اصلي مدلسازي نوسانات، پيشبيني نوسانات است.<sup>۲</sup> بنابراين اين موضوع نيز بررسي م<sub>حا</sub>شود كه آيا مدل۵هاي SW-GARCH در پيش بيني دقت نوسانات بازار سهام ايران مشاركت مي كنند؟ همچنين براي مقايسهٔ عملكرد پيش بيني هاي مختلف از هفت تابع زيان آماري استفاده ميشود.

مطالعات تجربي نشان يم دهد برآورد شاخصهاي مدل گارچ معمولاً درجة زيادي از سازگاري را در نوسانات شرطي بازدهي هاي مالي ارائه مي كند." به عقيدة هميلتون و ساسمل <sup>۶</sup> در ۱۹۹۴، مشكل

.2 براي مرور كاملي بر پيشينة موضوع پيشبيني نوسانات نك: Granger & Poon ، .2003

 <sup>1.</sup> Engle & Hamilton, 1990.

<sup>3.</sup> Engle & Bollerslev, 1993, Bing & Granger, 1996, Engle & Patton nv, 2000.

<sup>4.</sup> Hamilton & Susmel, 1994.

سازگاري جعلي زياد مدلهاي گارچ يم تواند با تركيب مدلهاي رژيم انتقالي ماركف با مدلهاي خانوادة آرچ حل شود . بهاينترتيب، در ابتدا مدلهاي آرچ رژيم انتقالي ماركف يا سوآرچ در ،1977 اين روش را براي مدلهاي <sup>2</sup> در سال 1996 و داكر <sup>1</sup> (SWARCH (معرفي شد. سپس گري گارچ گسترش دادند و در قالب سوگارچ (SW-GARCH) معرفي كردند. در ايدهٔ وراي مدل انتقالي، هرچه وضعيت بازار تغيير كند، عوامل مؤثر در نوسانات هم تغيير يم كند؛ براي مثال فرايند نوسانات شرطي در بحران يا ركود، نسبتبه وضعيت عادي بازار بهصورت كاملاً متفاوتي رفتار يم كند.

در مجموعهٔ سوگارچ،" سطوح نوسان بين دو سطح رژيم پرنوسان و رژيم كمنوسان تغيير مي كند. ممكن است بيشتر از دو رژيم هم وجود داشته باشد؛ اما براي سادگي فرض يم شود فقط دو رژيم وجود دارد. همهٔ شاخصهاي مدل گارچ، در هر رژيم، مقادير متفاوتي را ميگيرند. اين مدلها برخلاف مدلهايي با متغير دامي كه تغييرات زماني ازپيش تعيينشده دارند، در اينجا رژيمها متغيرهاي مشاهده ناشدنياند و متغير حالت ناميده يم شود. اين متغير حالت در حين اينكه ديگر متغيرها با استفاده از روش حداكثر درستنمايي برآورد يم شوند، يم تواند برآورد شود .

در اين مطالعه، مدلهاي رژيم چرخشي GARCH ماركف بهعنوان ابزاري مناسب براي تحليل و پيشبيني نوسانات بازار سهام ارائه ميشود . اين مدل اجازه ميدهد ميانگين و واريانس شرطي براساس يك زنجيرة ماركف مرتبة اول بين دو حالت چرخش و انتقال كند. مدلسازي بازدهيهاي سهام نقش بسيار مهمي در پژوهشها ايفا ميكند. نتايج پيشبيني اين مدل عاملي اساسي در مديريت ريسك و بحران و همچنين براي سياستگذاران مالي است. امروزه اين واقعيت كاملاَ نهادينه شده است كه نوسانات مالي، نوعي فرايند تصادفي با درجهاي مشخص از پايداري در نوسانات بازدهي سهام است. هدف استفاده از مدل چرخشي ماركف اين است كه ازطريق جزء تصادفي مدل ميتوان چرخشها و تغييرات ناپيوسته تصادفي را مدلسازي كرد و اجازه ميدهد در فرايند پيشبيني از اطلاعات شرطي استفاده كرد. شايان ذكر است كه اين جزء تصادقي متغير تصادفي حالت همان رژيم است و از فرايند ماركف پيروي ميكند. هدف كاربردي ديگر اينكه براي پيشبيني بهتر است از پيشبيني متغير حالت، با توزيع وابسته به زمان (شرطي ) استفاده شود.

1. Gray

2. Duaker

<sup>3.</sup> SW-GARCH

 **2. پيشينة مطالعاتي**  در ايران مطالعات فراواني دربارة مدلهاي گارچ در بازار سهام انجام شده است؛ ولي در زمينة گارچ انتقالي ماركف مطالعهاي وجود ندارد و فقط دو مطالعه در زمينة رويكرد انتقالي ماركف ساده انجام شده است . فرزينوش و شكوري (1388) در پاياننامة بازدهي سهام <sup>و</sup> تورم در ايران، به بررسي رابطة ميان نرخ تورم و بازده سهام در بورس اوراق بهادار تهران، با استفاده از مدل اتورگرسيوبرداري ماركف سوئيچينك پرداختهاند . ابونوري و عرفاني (1387) نيز در مقالة «الگوي چرخشي ماركف و پيشبيني احتمال وقوع بحران نقدينگي در كشورهاي عضو اوپك »، با استفاده از الگوي چرخشي ماركف، نوعي الگوي هشداردهندة پيش از وقوع براي آنها برآورد كردند . اميد است اين مطالعه اساسي براي مدلسازي گارچ انتقالي ماركف در ايران باشد . در دهة اخير، مطالعات خارجي فراواني دربارة مدلهاي ماركف سوئيچينگ انجام شده است؛ اما از ميان مطالعات خارجي نيز فقط دو موضوع زير با مدلهاي گارچ انتقالي ماركف مرتبط است :

ـ كاراداژ، در سال ،2008 هر دو مدل گارچ تكرژيمه و گارچ چرخشي ماركف را براي بازار سهام تركيه بررسي كرد. سپس با توابع زيان مختلف به پيشبيني نوسانات از اين دو روش پرداخت و پيشبيني خارج از نمونه را بررسي كرد.

ـ ماركوزي، در سال ۲۰۰۵، مجموعهاي از مدل $\pm$ اي گارچ و E $\pm$ گارچ و  $\rm GHz$ ـ گارچ و گروهي از مدلهاي GARCH-SW را در توانايي آنها در پيشبيني نوسانات براي دادههاي امريكا در دورههاي يكروزه و يكماهه پيشبيني كرد. مطالعة حاضر براساس مطالعة ماركوزي انجام شده است.

> **.3 مباني نظري**  ثروث كاهلوم اتسانى ومطالعات فرجنى **1.3 . مدلهاي انتقالي**

در اين بخش توضيح مختصري دربارة نحوة آزمون فرضيهها ارائه مي شود. بازار سهام و نوسانات  ${\rm rt}$  بازدهی سهام را میتوان به دو رژیم تقسیم كرد:  ${\rm s}_{\rm t}$  برای رژیم اول؛  ${\rm s}_{\rm t}$  برای رژیم دوم. اگر سري بازدهيهاي مالي باشد و از مدلي با شكست هاي ساختاري پيروي كند:

$$
r_{t} = \begin{cases} c_{1} + \alpha_{1}x_{t} + u_{t} & \text{if } s_{t} = 1 \\ c_{2} + \alpha_{2}x_{t} + u_{t} & \text{if } s_{t} = 2 \end{cases}
$$

بهصورت خلاصه : , $u_{_t}\sim N(0,\sigma_{_{st}}^2)$  كه است ( $r_{_t}=C_{_{st}}+\alpha_{_{st}}x_{_{st}}+u_{_{st}}$  و X يك متغير

 $s_t$ یا متغیرهای برونزاست و اگر فرایند در رژیم ۱ باشد، 1=s است. اگر فرایند در رژیم ۲ باشد، 2=s است. ابتدا تابع چگالي احتمال توأم بازدهيهاي r<sub>t</sub> و متغير مشاهدهناشدني رژيمها بهصورت زير ساخته مي شو د:

$$
f(r_t, s_t | \psi_{t-1}) = f(r_t | s_t, \psi_{t-1}) f(s_t | \psi_{t-1})
$$
\n(1)

<sup>ψ</sup> *srf* بهوسيلة معادلة 2 <sup>−</sup><sup>1</sup> *ttt* به همة اطلاعات موجود تا زمان -1t برميگردد و ),( <sup>−</sup>1*<sup>t</sup>* <sup>ψ</sup> كه داده شده است . در مرحلة دوم، تابع چگالي احتمال حاشيهاي (rt (بهصورت زير ساخته يم شود:

$$
f(r_t|\psi_{t-1}) = \sum_{s=1}^2 f(r_t, s_t|\psi_{t-1}) = \sum_{s_t=1}^2 f(r_t, s_t \psi_{t-1}) f(s_t|\psi_{t-1})
$$
  
= 
$$
\frac{1}{\sqrt{2\pi\sigma_1^2}} \cdot \exp\left(-\frac{1}{2} \cdot \frac{(r_t - c_1 - \alpha_1 x_t)^2}{\sigma_1^2}\right) \cdot \Pr(s_t = 1|\psi_{t-1})
$$
 (7)

$$
+\frac{1}{\sqrt{2\pi\sigma_2^2}}.\exp\left(-\frac{1}{2}\cdot\frac{(r_t - c_2 - \alpha_2 x_t)^2}{\sigma_2^2}\right).\Pr(s_t = 2|\psi_{t-1})
$$
  
...  
...  
...  

$$
2\pi\sigma_2^2.
$$

$$
L = \sum_{t=1}^{T} \ln \left( \sum_{St=1}^{2} f(r_t | s_t, \psi_{t-1}) \Pr(s_t | \psi_{t-1}) \right).
$$
 (7)

<sup>ψ</sup> *is* براي 1,2=i در معادلة 5-1-3 ، احتمالات رژيم ناميده مي شود و <sup>−</sup><sup>1</sup> *tt* = عبارت ( )Pr احتمالاتي است براساس همهٔ اطلاعات موجود تا زمان 1-t. فرايند در زمان t در رژيم i قرار دارد. متغير حالت يا رژيم St از يك فرايند ماركف پيروي ميكند و متغيري تصادفي و مشاهدهناپذير است. فرايند انتقالي ماركف دو رژيمه بهصورت زير است. اين معادله بهصورت اتورگرسيو بيان شده؛ چون متغير وابسته با تأخير وارد مدل شده است، به خصوص كه بازدهي سهام حتماً تحت تأثير مقادير دورههاي قبل قرار ميگيرد:

$$
R_{it} = \alpha_0 (1 - S_t) + \sum \alpha_i (S_t) R_{t-i} + [\sigma S_t] \varepsilon_{it}
$$

<sup>ε</sup> متغيرهاي مستقل و با توزيع يكسان گوسي است . St متغير حالت است كه از زنجيرة ماركف *it* مرتبة اول پيروي ميكند. انتقال در رژيم، چرخش در ميانگين و چرخش در واريانس و چرخش

همزمان در ميانگين و واريانس را مجاز ميداند. معادلات زير بيانگر اين است كه متغير تصادفي و مشاهدهناشدني رژيمها St از زنجيرة ماركف مرتبة اول پيروي ميكند. Pr (St=1| St-1 =1) = q Pr (St=2| St-1 =1) =1- q

Pr  $(S_t=2| S_{t-1}=2) = p$  Pr  $(S_t=1| S_{t-1}=2) = 1-p$ 

q,p احتمالات انتقال است. برآورد شاخصها از روش حداكثر درستنمايي انجام ميشود. اين برآوردها براي احتمالات q,p بهصورت زير است:

$$
\hat{p} = \frac{\sum_{t=2}^{T} pr(S_t = 2, S_{t-1} = 2 | \hat{e}_t)}{\sum_{t=2}^{T} pr(S_{t-1} = 2 | \hat{e}_t)} \qquad \hat{q} = \frac{\sum_{t=2}^{T} pr(S_t = 1, S_{t-1} = 1 | \hat{e}_t)}{\sum_{t=2}^{T} pr(S_{t-1} = 1 | \hat{e}_t)}
$$

 $d^{\phantom{\dagger}}_i = (1-p^{\phantom{\dagger}}_{ii})^{-1}$  میانگین طول هر رژیم نیز از فرمول  $d^{\phantom{\dagger}}_i = (1-p^{\phantom{\dagger}}_{ii})^{-1}$  بهدست می گارچ رژيم چرخشي ماركف استفاده شده كه كلاسن ارائه كرده است . تصريح كلاسن براي واريانس شرطي يم تواند بهصورت زير نشان داده شود:

$$
h_{t,St=i} = \alpha_{0,St=i} + \alpha_{1,St=i} u_{t-1}^2 + \beta_{1,St=i} h_{t-1}
$$
  
=  $\alpha_{0,St=i} + \alpha_{1,St=i} u_{t-1}^2 + \beta_{1,St=i} E(h_{t-1}|s_t = i)$  (6)

كه در آن:

$$
E(h_{t-1}|s_t = i) = \sum_{j=1}^{2} \widetilde{p}_{ji,t-1}[\mu_{St-1=j}^2 + h_{t-1,St-1=j}] - \left[ \sum_{j=1}^{2} \widetilde{p}_{ji,t-1}[\mu_{St-1=j}^2] \right]^2 \tag{2}
$$

و احتمالات 
$$
\widetilde{p}_{ji,t-1}
$$
 در معادلهٔ ۵ بهضورات زیر مڪاسبه میشود:  
ا

 $\left(\begin{array}{ccc} 0 & 0 & 0 \\ 0 & 0 & 0 \end{array}\right)$ 

$$
\widetilde{p}_{ji,t-1} = \Pr(s_{t-1} = j | s_t = i, \psi_{t-1}) = \frac{p_{ji} \Pr(s_{t-1} = j | \psi_{t-1})}{\Pr(s_t = i | \psi_{t-1})}
$$
(9)

Pr( )كه <sup>1</sup> *jsisp* .i=1, 2 براي است *ji tt* <sup>−</sup> ===

در مدل سوگارچ با دو رژيم، پيش بيني نوسانات براي k مرحلهٔ جلوتر به شرط اطلاعات موجود در زمان T-1 بهصورت زير است (ماركوزي: ۲۰۰۵): ا

$$
\hat{h}_{T,T+k} = \sum_{i=1}^{2} \Pr(s_{T+k} = i | \psi_{T-1}) \hat{h}_{T,T+k,St+k=i} \tag{V}
$$

 بيني <sup>k</sup> مرحلة جلوتر از نوسانات در رژيم <sup>i</sup> بوده كه در زمان <sup>T</sup> است <sup>و</sup> <sup>ˆ</sup> پيش ++= ,, *<sup>h</sup> ikStkTT* كه بهصورت زير محاسبه يم شود:

$$
\hat{h}_{T,T+k,St+k=i} = \alpha_{0,ST+k=i} + (\alpha_{1,ST+k=i} + \beta_{1,ST+k=i}) E_{T-1}(\hat{h}_{T,T+k-1} | s_{T+k} = i). \ (A)
$$

همچنین عبارت 
$$
\sum_{i=1}^{2} \Pr(s_{T+k} = i | \psi_{T-1})
$$
یمیشود:

$$
\begin{bmatrix} Pr(s_{T+k} = 1 | \psi_{T-1}) \ Pr(s_{T-1} = 2 | \psi_{T-1}) \ Pr(s_{T-k} = 2 | \psi_{T-1}) \ Pr(s_{T-k} = 2 | \psi_{T-1}) \end{bmatrix}
$$
\n(4)

 $E_{T-1}(\hat{h}_{T,T+k-1}\big|s_{T+k}=i)$ . درنهايت براى محاسبهٔ قسمت انتظارى است، بنابراين:

$$
\Pr(s_{T+k-1} = j | s_{T+k} = i, \psi_{T-1}) = \frac{p_{ji} \Pr(s_{T+k-1} = j | \psi_{T-1})}{\Pr(s_{T+k} = i | \psi_{t-1})}
$$
(1)

 $j$ با احتمال  $p_{ii} = Pr(s_i = i | s_{i-1} = j)$  براي علاوهبر اين از آزمون ARCH انگل<sup>۲</sup> استفاده شده است. اين نتايج نيز تأييد كرد كه شواهد محكمي دال بر ناهمساني واريانس وجود دارد. بنابراين استفاده از مدلهاي خانوادة GARCH براي واريانس شرطي صادق است. براي آزمون سطح معناداري خودهمبستگي، از آزمون Q ال جانگ و باكس (1987) استفاده شده است. براساس نتايج آزمون Q، فرض صفر بيانگر اين است كه هيچ <sup>3</sup> (LBQ( همبستگي سريالي وجود ندارد. همبستگي سريالي در مربعات بازدهيها نشان يم دهد واريانس ناهمساني شرطي وجود دارد. بنابراين، اهميت خودهمبستگي در سري بازدهيهاي تعديلشده با

1. Marcucci.

<sup>2.</sup> Engle's ARCH test, 1982.

<sup>3.</sup> LJung & Box Q Test, LBOQ.

به وسيلة آزمون LBQ <sup>2</sup> ميانگين مورد تحليل قرار ميگيرد . بهعبارت ديگر، مقدار آمارة (µ-rt( ارزيابي ميشود.

بعد از اجراي آزمونهاي اوليه، مدلهاي ARCH و GARCH تعيين و تخمين زده ميشود. ابتدا با اجراي آزمون ناهمساني واريانس LM، طبق پيشنهاد انگل (١٩٨٢)، رتبهٔ مناسب مدلهاي ARC و GARCH تعيين ميشود . با اجراي اين آزمون و با توجه به معيار آكائيك شوارتز كه كمترين آكاييك را دارد و مناسبتر است، مدل (1,1)GARCH انتخاب شد.

زنجيرههاي ماركف نوع خاصي از فرايند تصادفي است كه بهطور وسيعي براي بررسي تغييرات هر سيستم طي زمان به كار مي رود. با استفاده از زنجيرة ماركف مرتبهٔ اول براي متغير حالت  $\mathrm{S_{t}}$ ، نتايج و مشاهدات به دو دستة پرنوسان و كمنوسان تقسيم ميشود . تبديلات و انتقال بين اين دو حالت را با ماتريس احتمالات انتقال نشان ميدهند. در اين مدل روي غيرخطي بودن تمركز ميكنيم . غيرخطي بودن وقتي ايجاد ميشود كه فرايند در رابطه با يك انتقال گسترده در طول بخشهاي رژيم باشد كه رفتار پوياي سري به وضوح داراي تفاوت است.

### **2.3 . تصريح مدلهاي گارچ انتقالي ماركف**

مدلهاي GARCH-SW بهوسيلة توزيعهاي نرمال (N (و توزيع t استيودنت و GED براي خطاها برآورد مي شود. ميانگين شرطي در اينجا نيز به صورت r<sub>t</sub>=µ+u<sub>t</sub> است. واريانس شرطي براي مدل گارچ انتقالي ماركف بهصورت زير است.  $\sigma^{\,2}$  بيانگر واريانس غيرشرطي در هر رژيم بوده كه با واريانس شرطي برابر است.

$$
E(h_{t-1}|s_t = i) = \sum_{j=1}^{2} \widetilde{p}_{ji,t-1} [\mu_{St-1=j}^2 + h_{t-1,St-1=j}] - \left[ \sum_{j=1}^{2} \widetilde{p}_{ji,t-1} [\mu_{St-1=j}^2] \right]^2
$$
  
...  

$$
\sigma^{(i)} = (\alpha_0^i / (1 - \alpha_1^i - \beta_1^i))^{1/2}
$$

دختمال غیرشرطی بودن در رژیم اول و دوم است و بهصورت زیر نشان داده میشود:  
\n
$$
p(s_t = 1) = \frac{1-p}{2-p-q}
$$
\n
$$
p(s_t = 2) = \frac{1-q}{2-p-q}
$$

## **<sup>1</sup> .3.3 عملگر ماناي بوتسترپ**

بوتسرپ تكنيكي جايگزين براي توزيع برآورد يك برآوردگر يا آماره است در زماني كه فرضي توزيعي خاص و دقيقي دربارة داده وجود داشته باشد (افرون،<sup>۲</sup> ١٩٧٩و ١٩٨٢). اين روش وقتي به كار گرفته يم شود كه روشهاي مرسوم معتبر نباشد يا اندازة نمونه كوچك باشد. ديا ة بوتسترپ توليد نمونههاي تكراري بسياري بهوسيلهٔ نمونه گيري مكرر با جايگزيني دادههاي قبلي است. اندازهٔ نمونه به همان اندازة نمونه از دادههاي اصلي است.

## **.4 نتايج تجربي**

#### **.1.4 معرفي دادهها**

مجموعة دادههاي به كار رفته در اين مطالعه، قيمت سهام در روزهاي باز بازار سهام، يعني پنج روز در هفته، در طول دورة 1376/6/7 تا 1390/1/14 است. همچنين از شاخص قيمت كل (TEPIX (براي قيمت سهام استفاده شده است. دادهها به دو دوره تقسيم ميشود : دادههاي مربوطبه دورة تخمين از 1376/6/7 تا 1388/5/18 با 2هزار و 793 مشاهده و دادههاي مربوطبه دورة پيشبيني حدود يك سال و نيم از 1388/1/19 تا 1390/1/14 با چهارصد مشاهده تقسيم شده است. هدف از تقسيمبندي داخل نمونهاي، تخمين و برآورد مدل%اي داخل نمونهاي است. براي پيشبيني نيز از تقسيم بندي خارج از نمونهاي استفاده شده است. دادههاي قيمت روزانه با روش استاندارد زير به بازدهيهاي روزانه تبديل شده است: *t p*

$$
r_{t} = 100 * LN(\frac{P_{t}}{P_{t-1}})
$$

# **2.4 . فرضيههاي تحقيق**

ـ مدلهاي گارچ انتقالي ماركف، با توزيع خطاي با دنبالة پهن، نوسانات بازار سهام ايران را نسبتبه ساير مدلهاي گارچ انتقالي بهتر مدلسازي ميكنند.

پيشـ دقت بيني مدلهاي گارچ انتقالي ماركف با توزيع خطاي پهن درمقايسهبا ساير مدلهاي گارچ انتقالي ماركف بيشتر است.

ـ درجة نوسانپذيري ( پايداري) مدلهاي گارچ انتقالي ماركف با توزيع خطاي t كمتر است.

- 1. Bootstrap.
- 2. Efron.

براي سنجش فرضية اول از معيارهاي اطلاعات شامل AIC و BIC، در فرضية دوم براي بررسي دقت پيشبيني، از هفت تابع زيان آماري از قبيل معيارهاي MAE و RMSE و در فرضية سوم از معيارهاي سنجش پايداري استفاده شده است.

# **3.4 . خودهمبستگي و تأثيرات آرچ**

تابع خودهمبستگي<sup>'</sup> (ACF) و تابع خودهمبستگي جزئي (PACF)<sup>۲</sup> براي بازده<sub>ي</sub>ها و مربعات بازدهيها در جدول 1 آمده است. تمام مقادير ACF وPACF بسيار كوچك هستند. مقادير كمِ خودهمبستگي بيانگر اين است كه سري بازدهي ها تقريباً ناهمبسته است. همچنين همبستگي معني داري در بازدة مربعات وجود دارد و وجود اين همبستگي بين مربعات بازدهيها نشاندهندة وجود همبستگي سريالي در نوسانات است. آمارة LM براي آزمون اثر ARCH در وقفههاي مختلف استفاده ميشود. فرض صفر اين است كه هيچ اثري از ARCH وجود ندارد و اين آماره داراي توزيع F است. در اين جدول، LM(q) براي تأثيرات ARCH در يسماندهاي حاصل از OLS رگرس كردن سري بازدهيها روي يك ثابت است.

| <b>سری مربعات بازدهی ها</b> |               |                                    | سری بازدهیها                       |                     |                                                |                           |                               |                     |
|-----------------------------|---------------|------------------------------------|------------------------------------|---------------------|------------------------------------------------|---------------------------|-------------------------------|---------------------|
| p-value                     | آماره LQB     | <b>PACF</b>                        | <b>ACF</b>                         | p-value             | آماره LQB                                      | <b>PACF</b>               | ACF                           | وقفهها              |
| $\cdot$ / $\cdot$ $\cdot$   | 177/14        | .19V                               | .719V                              | $\cdot$ / $\cdot$ + | $\Delta \mathcal{F} \mathcal{F} / \mathcal{F}$ | .791                      | $\cdot$ /۴۱۳                  |                     |
| $\cdot$ / $\cdot$ $\cdot$   | 704/90        | .7.77                              | $\cdot$ / $\cdot$ $\Delta\Delta$   | $\cdot$ / $\cdot$   | 1/1.7 <sub>A</sub>                             | $\cdot/\cdot$ ۳۱          | .797                          | ۵                   |
| $\cdot$ / $\cdot$ $\cdot$   | T.0/71        | $\cdot/\cdot$ ۳۱                   | .1.99                              | $\cdot$ / $\cdot$ + | 1F90/9                                         | $\cdot$ / $\cdot$ $\circ$ | $\cdot$ /19٣                  | ۱۰                  |
| $\cdot$ / $\cdot$ $\cdot$   | <b>TAA/VI</b> | $\cdot$ / $\cdot$ $\wedge$         | $\cdot$ / $\cdot$ $\Delta$ $\cdot$ | $\cdot$ / $\cdot$ + | $1V\Delta9/9$                                  | .7.51                     | $\cdot$ /1.9                  | ۱۵                  |
| $\cdot$ / $\cdot$ $\cdot$   | FDD/V9        | $\cdot$ / $\cdot$ rr               | $\cdot$ / $\cdot$ V                | $\cdot/\cdot$       | 198410                                         | $-\cdot/\cdot\cdot Y$     | $\cdot/\cdot$ $\cdot$ $\cdot$ | ۲۰                  |
| $\cdot/\cdot$               | F9.799        | $ \cdot$ / $\cdot$ $\cdot$ $\cdot$ | .7.79                              | $\cdot$ / $\cdot$ + | Y.99/9                                         | $\cdot/\cdot\cdot$ Y      | .7.90                         | ۲۵                  |
|                             |               |                                    |                                    |                     |                                                |                           |                               | منبع: محاسبات تحقيق |

**جدول .1 نتايج همبستگي سري بازدهيها و همبستگي سريالي** 

نتايج آزمون ARCH انگل "نيز تأييد كرد كه شواهد محكمي دال بر ناهمساني واريانس وجود دارد. بنابراين استفاده از مدلهاي خانوادة GARCH براي واريانس شرطي صادق است. براي آزمون سطح معناداري خودهمبستگي، از آزمون Q ال جانگ و باكس (LBQ<sup>) (</sup> (۱۹۸۷) استفاده شده است.

- 1. Auto Correlation Function.
- 2. Partial Auto Correlation Function.
- 3. Engle's ARCH Test.
- 4. LJung & Box Q Test, LBOQ.

براساس نتايج آزمون Q، فرض صفر اين است كه هيچ همبستگي سريالي وجود ندارد و براساس نتايج، تا وقفة پنجاهم با سطح اطمينان 95درصد، فرض صفر رد نميشود. همبستگي سريالي در مربعات بازدهيها نشان يم دهد واريانس ناهمساني شرطي وجود دارد. بنابراين بايد اهميت خودهمبستگي در مسري بازدهي هاي تعديل شده با ميانگين تحليل شود؛ يعني مقدار آمارهٔ  $\mathrm{(rt\text{-}~\mu)^2}$  محاسبه و بررسي م شود. اين محاسبه بهوسيلهٔ آزمون LBQ انجام مي شود.' در اين قسمت، آزمون همبستگي باقيماندهها توسط بريوش گادفري آمده است. اين آزمون داراي توزيع F بوده و در جدول 2 آمده است.

| p-value                   | آمارة آزمون<br><b>Bruesch-Godfrey</b> | p-value                   | آمارة آزمون<br><b>LM ARCH</b> | وقفهها |
|---------------------------|---------------------------------------|---------------------------|-------------------------------|--------|
| $\cdot$ / $\cdot$ $\cdot$ | 909/97                                | $\cdot$ / $\cdot$ $\cdot$ | 1.9/AF                        |        |
| $\cdot$ / $\cdot$ $\cdot$ | <b>۱۴۸/۷۶</b>                         | $\cdot$ / $\cdot$ $\cdot$ | 44/66                         | ۵      |
| $\cdot$ / $\cdot$ $\cdot$ | $\Lambda$ F/ $\Lambda$                | $\cdot$ / $\cdot$ $\cdot$ | ۱۸/۵۰                         | ۱۰     |
| $\cdot$ / $\cdot$ $\cdot$ | $\Delta V/\Delta Y$                   | $\frac{1}{2}$             | <b>۱۳/۶۸</b>                  | ۱۵     |
| $\cdot$ / $\cdot$ $\cdot$ | 47/٣٥                                 | $\cdot$ / $\cdot$ $\cdot$ | 1.47                          | ٢.     |
| $\cdot$ / $\cdot$ $\cdot$ | <b>MF/VY</b>                          | $\cdot$ / $\cdot$ $\cdot$ | $\Lambda/\mathrm{V}$ ٩        | ۲۵     |

**جدول 2. نتايج حاصل از آزمون واريانس ناهمساني بازدهيها** 

منبع : محاسبات تحقيق

در جدول فوق، مقدار LBQ متناظر با آمارهٔ ال جانگ باكس آمده است كه تأثیرات ARCH در بازدهيهاي سري TEPIX در ايران وجود دارد. مجموعة مدلهاي گارچ رقيب، هم با شاخصهاي وابسته به حالت يا رژيم" و هم بدون اين شاخصها، بااستفاده از روش شبه حداكثر درستنمايي ٔ (QML)، برآورد مي شوند. واريانس شرطي و ميانگين شرطي، هر دو بهصورت توأم، با حداكثركردن تابع لگاريتم درستنمايي برآورد شده كه بهعنوان لگاريتم خروجي تابع چگالي احتمال شرطي خطاهاي پيشبيني محاسبه يم شوند. برآوردهاي ML بهوسيلة حداكثركردن لگاريتم درستنمايي ارائهشده توسط برايدن، فلچر، گلدفارب و شانو<sup>ه</sup> (BFGS) از الگوريتم بهينهسازي شبه نيوتون در قواعد بهينهسازي عددي در نرم افزار MATLAB هب دست آمده است . بعضي از مراحل در

<sup>1</sup> . اين به آزمون ضريب لاگرانژ Godfrey-Bruesch باز ميگردد.

- 2. Ljung –Box
- 3. State-dependent
- 4. Quasi-Maximum Liklihood
- 5. Broydenn, Fletcher, Goldfarb&Shanno

اين مطالعه به زبان برنامهنويسي ++C نوشته شده است . در اين برنامه، سرعت افزايش يافته و تواناييهايي بهكه طور مستقيم در نرمافزار MATLAB نيست، ايجاد مي شود.

## **4.4 . نتايج برآورد مدلهاي گارچ انتقالي**

نتايج برآورد و خلاصة آمارها از مدلهاي GARCH-SW در جدول 3 آمده است. تقريباً همة شاخصها، در سطح اطمينان 95درصد، هب طور معناداري با صفر فاصله دارند. در سطح اطمينان 90درصد، برآوردهاي ميانگين شرطي در رژيم پرنوسان GARCH-SW با توزيعهاي نرمال، t -استيودنت و GED بهوضوح معنيدار هستند . ولي شاخصهاي ARCH و (1α(، در هر دو رژيم نوسانات مدل گارچ انتقالي ماركف، با خطاي نرمال معنيدار هستند. براي بررسي دقت مدلهاي -SW GARCH، خودهمبستگي در پسماندهاي استانداردشده و مربعات پسماندهاي استانداردشده بررسي مي شود. نتايج نشان ميدهد فرض نرمالبودن براي خطاهاي استانداردشده در مدل GARCH-SW براي به تصويركشيدن و ثبت ناهمساني واريانس در بازار بورس اوراق بهادار تهران رد يم شود. بنابراين در اين مرحله، از مدل GARCH-SW با توزيع t-استيودنت و GED استفاده مي شود.

براي مشاهدة وجود رژيمهاي متفاوت، واريانس شرطي براي هر نوسان محاسبه مي شود. براساس نتايج جدول ۳، براي مدل،هاي SW-GARCH، واريانس شرطي رژيم پرنوسان چندين برابر بزرگءتر از رژيمهاي كمنوسان است؛ براي مثال مقدار واريانس شرطي مدل GARCH-SW با توزيع خطاي t، در كمنوسان حدود 395 /0 رژدر يمهاي پرنوسان حدود 75 /6 و حدود 16 برابر رژيمهاي كمنوسان است. اين يافتهها تأييد ميكنند كه فرايند نوسانات در بازار سهام ايران با دو رژيم متفاوت توصيف ميشود. همچنين تفاوت زياد بين واريانس هر رژيم گوياي اين است كه در مدلهاي نوسانات، انتقال رژيمها ضروري است. سطح نوسانات بلندمدت به برآوردهاي شاخص ثابت <sup>0</sup>α بستگي دارد 1 (الكساندر، 2001). بريما جامع علوم اتياني

نتايج جدول 3 با اين موضوع مطابقت دارد و بيانگر اين است كه تفاوت بسياري بين برآوردهاي <sup>0</sup>α در نوسانات هر رژيم وجود دارد. برآوردهاي شاخص <sup>0</sup>α در هر رژيم پرنوسان، بهطور تقريبي، چهار برابر بيشتر از مقدار <sup>0</sup>α در رژيم كمنوسان است؛ مثلاً در مدل گارچ انتقالي با توزيع t، مقدار اين آماره در رژيم كم نوسان حدود 0422 /0 و براي رژيم پرنوسان حدود 23 /0 براي خطاي نرمال است. علاوهبراين، پويايي كوتاهمدت نوسانات بهوسيلة شاخص  $\alpha_1$  در مدل ARCH و شاخص  $\beta_1$  در مدل

1. Alexnder.

تعيين مي شود. براساس برآوردهاي بزرگ 1 $\beta_1$ اثر شوكها در نوسانات در بلندمدت تحليل TokRCH يم رود، بنابراين نوسانات پايدار است. مقادير بزرگ <sup>1</sup>αواكنش در تغييرات قيمت اخير را نشان يم دهد (الكساندر: ،2001 73).

| مدل های گارچ انتقالی مارکف (SW-GARCH) |                                             |                                  |                               |                            |                                   |                                         |                              |                         |
|---------------------------------------|---------------------------------------------|----------------------------------|-------------------------------|----------------------------|-----------------------------------|-----------------------------------------|------------------------------|-------------------------|
|                                       |                                             | <b>Normal</b>                    |                               | t-استويدنت (۲)             | t-استيودنت                        |                                         | <b>GED</b>                   |                         |
|                                       | رژیم<br>کمنوساز                             | رژیج<br>پرنو<br>ار               | رژیم<br>کمنوساز               | رژیج<br>پرنو<br>ار         | کم نوٹ<br>کم نوٹ<br>ک             | رژیج<br>پرنوساز                         | کمنوئیم<br>کانونساز          | رژيخ<br>پر نوسان        |
| μ                                     | $\cdot$ / $\cdot$ $\theta$ $\Lambda\Lambda$ | $-1/1.9$                         | .7791                         | $-1$ . F. 9                | $\cdot$ /۲۳ $\cdot$ ۴             | $-1.6877$                               | .7.917                       | $-1$ , $+1$             |
| آمارۂ t                               | 11/YY                                       | $-1149$                          | Y9/19                         | $-9/1V$ $\Delta$           | Y9/FY                             | $-9/19$                                 | 157/0.9                      | $-1119$                 |
| $\alpha_0$                            | .7.119                                      | $\cdot$ / $V$ ۳۶۵                | $\cdot/\cdot\cdot$ $\Upsilon$ | . / . FVA                  | $\cdot/\cdot\cdot$ YV             | $\cdot$ / $\cdot$ FF9                   | .77779                       | $\cdot/\cdot\cdot\cdot$ |
| آمارۂ t                               | $\Delta/Y$ .                                | A/Y                              | 1/5r                          | A/F9                       | 1/VV                              | $\Lambda$ /۹۳                           | Y/99                         | $\cdot$ / $\circ$       |
| $\alpha_1$                            | ·/FVVA                                      | .79.1V                           | .71711                        | $\cdot$ /1244              | .71719                            | $\cdot/\Lambda\cdot$ TV                 | $\cdot/\cdot$ $\cdot \wedge$ | $\cdot/\cdot\cdot\cdot$ |
| آمارۂ t                               | 9/19                                        | F/60                             | $\Delta/\Upsilon$             | 9/9.                       | $\Delta/14\pi$                    | V/179                                   | .499                         | .779                    |
| $\beta_1$                             | .78008                                      | .77009                           | .11910                        | $\cdot/\cdot \wedge \cdot$ | $\cdot$ / $\wedge$ $\vee$ $\cdot$ | $\cdot$ / $\cdot$ $\wedge$ $\uparrow$ 9 | .79991                       | $\cdot/\cdot\cdot\cdot$ |
| آمارۂ t                               | 9/19                                        | $Y/\Delta$                       | $Y^{\varphi}/Y^{\varphi}$     | Y/Y                        | TO/ TVF                           | Y/YYF                                   | 9.104                        | $\cdot/\Lambda$ ۳       |
| $\mathbf{P}$                          |                                             | $\cdot/\Lambda\Lambda$ F $\cdot$ |                               | .19997                     |                                   | .79911                                  | $\cdot$ /٣١٠۴                |                         |
| آمارۂ t                               |                                             | 91/19                            |                               | 109/00                     |                                   | 100/11                                  | T9/TA                        |                         |
| Q                                     |                                             | $\cdot/\cdot\cdot\vee\wedge$     |                               | .79YY9                     |                                   | .79YYA                                  | .79991                       |                         |
| آمارۂ tً                              |                                             | .711A                            |                               | 101.7                      |                                   | 19.77                                   | $T/\Delta\Lambda$            |                         |
| درجةآزادى                             |                                             |                                  | $T/9\Lambda$                  | T/FV                       |                                   | $T/V \cdot T9$                          | .7800                        |                         |
| آمارۂ t                               |                                             |                                  | 17/09                         | 11/FY                      |                                   | $1V/\Delta r$                           | 1F/YF                        |                         |
| Log(L)                                |                                             | $14\pi F/9$                      |                               | 119V/VT                    |                                   | 1191/٣۶                                 | 1999/10                      |                         |
| $\sigma^2$                            | <b>٣٢/٨٧٩</b>                               | $\cdot$ / $\cdot$ $\mathsf{FV}$  | $\Delta/V\Delta$              | .799                       | 9/10                              | .790                                    | <b>YY/19A</b>                | $\cdot/\cdot\cdot\cdot$ |
| π                                     | $\cdot$ /1905                               | .71.99                           | $\cdot$ /۴۶۸ $\cdot$          | .70719                     | .79.7                             | .7049V                                  | $\cdot/\cdot$ ۴۲             | .790V1                  |
| منبع: محاسبات تحقيق                   |                                             |                                  |                               |                            |                                   |                                         |                              |                         |

**جدول .3 نتايج برآورد مدلهاي گارچ انتقالي ماركف** 

جدول 3 احتمالات غيرشرطي هريك از مدلهاي GARCH-SW را گزارش يم كند. منظور از رژيمهاي كمنوسان، رژيمهاي با احتمالات انتقال كمتر است و بههمين صورت براي رژيم پرنوسان رژيمهاي با احتمالات انتقال بيشتر است . مقايسة رژيمهاي كمنوسان و پرنوسان در تمام مدلهاي -SW بيانگر اين است كه رژيمهاى نوسانات اوليه، برآوردهاى  $\alpha_1$  كمترى، اما  $\beta_1$  بيشترى GARCH درمقايسهبا رژيمهاي نوسانات بعدي دارند. بنابراين فرايند GARCH در رژيمهاي كمهنوسان، پركارتر و با نوسان بيشتر بوده و پايداري كمتري از آنچه در رژيم پرنوسان است از خود نشان يم دهد. بهعلاوه احتمالات شرطيبودن در رژيم پرنوسان و كمنوسان در مدل گارچ انتقالي با توزيع خطاي t بهترتيب برابر با ۰/۵۵ و ۰/۴۵ محاسبه شده است. همانطوركه انتظار مى رفت براي همهٔ مدلهاي -SW GARCH ميانگين شرطي بازدهيها رژدر يمهاي كمنوسان بيشتر از پرنوسان است. بنابراين نااطميناني كمتر شاخص قيمت كل، اين شانس را مىدهد كه عاملان متخصصان<sup>٬</sup> سود بيشترى ببرند. اين موضوع اهميت مدلهاي رژيم چرخشي را براي مدلسازي نوسانات نشان يم دهد.

احتمال غيرشرطي بودن در رژيم اول  $\pi$  است و اين گونه تعريف مي شود كه نسبتبه رژيم دومي نوسان كمتري دارد . همچنين بين حدود 04 /0 در توزيع GED و 8/0 در توزيع با خطاي نرمال تغيير میکند. احتمالات غیرشرطیبودن در رژیم پرنوسان (رژیم دوم)  $\pi^{\rm v}$  بین حدود ۰/۱ در مدل با خطای نرمال و 9/0 در مدل با خطاي GED تغيير يم كند . براي نسخة مدل گارچ انتقالي با توزيع خطاي t-استيودنت براي مدل GARCH-SW با درجة آزادي ثابت و بدون تغيير در بين رژيمها، شكل شاخص درجة آزادي مدل كمتر از 4 است . اين درجة آزادي مربوطبه مدل است و بيانگر اين است كه گشتاورهاي شرطي تا سومين گشتاور وجود دارد (كاراداژ، ۲۰۰۸)؛ يعني با مجاز دانستن شاخص هاي وابسته به حالت ٔ می توان انواع شكستها و پرشها را در در دادهها مدلسازي كرد. در حالت GED، شاخص ν كه منظور از آن درجة آزادي مدل است، بيشتر از حد آستان هاي با مقدار 2 است . اين ميزان نشان يم دهد توزيع داراي دنبالههاي پهنتر از نرمال است . اين يافته با مفهوم دنبالههاي پهن همخواني دارد. كشيدگي شرطي توزيع در حالت GED برابر با ۵/۱۳۴ است.<sup>۵</sup> مدل SW-GARCH با خطاي tـاستيودنت در نسخهاي كه درجة آزادي بين رژيمها ثابت نيست و بين رژيمها تغيير يم كند نيز ارائه شده است. اين موضوع بيانگر كشيدگي متغير با زمان ً است كه در مطالعات هانسن ْ (۱۹۹۴) و داكر <sup>^</sup> (1997) مطرح شده است.  $121 -$ 

یانگر واریانس غیرشرطی در گیر مر رژیم بوده و واریانس شرطی برابر است با:  
\n
$$
E(h_{t-1}|s_t = i) = \sum_{j=1}^{2} \widetilde{p}_{ji,t-1}[\mu_{\hat{S}_{t-1=j}}^{2} + h_{t-1,S_{t-1=j}}] - \left[ \sum_{j=1}^{2} \widetilde{p}_{ji,t-1}[\mu_{\hat{S}_{t-1=j}}^{2} \right]^{2}
$$

1. 
$$
p(s_i = 1) = \frac{1-p}{2-p-q}
$$
,  $p(s_i = 2) = \frac{1-q}{2-p-q}$   
2. Practitioners

- 3. Mehmet Karadag.
- 4. State dependent
- 5.  $\sigma^{(i)} = (\alpha_0^i/(1-\alpha_1^i-\beta_1^i))^{1/2}$
- 6. Time Varying
- 7. Hansen.
- 8. Dueker .

برای هر رژیم، مقدار 0<sup>(i)</sup>0 با جایگزین میشود. π احتمال غیرشرطیبودن در رژیم دیگر است.  
پایلداری شوکها در 1 امین رژیم نیز نشان داده شده است و از فرمولهای زیر محاسبه میشود:  

$$
p(s_t = 1) = \frac{1-p}{2-p-q} \quad p(s_t = 2) = \frac{1-q}{2-p-q}
$$

#### **5.4 . پايداري (نوسانپذيري)**

براساس فرضية سوم، درجة پايداري مدلهاي گارچ انتقالي ماركف كمتر از مدلهاي گارچ تكرژيمه است؛ يعني پايداري مدلهاي گارچ انتقالي ماركف بيشتر است. براساس نتايج جدول ،4 مدل $\epsilon$ های گارچ انتقالی، پايداری زياد در نوساناتي را رفع ميکنند که در مدل $\epsilon$ های گارچ وجود دارد و اين پايداري را افزايش مي دهند. مجموع ضريب شاخصهاي ARCH و GARCH در مدلهاي GARCH-SW درجة پايداري نوسانات را ارائه مي نك ند و اين مقدار پايداري براي مدلهاي گارچ انتقالي ماركف به طور واضح بيشتر است. علاوهبر اين، درجة پايداري (1β + 1α ( در ميان رژيمهاي كمهنوسان درمقايسهبا رژيمهاي پرنوسان، بيشتر است' و پايداري كمتري دارد. برآوردهاي شاخص هاي احتمالات انتقال q,p بهطور آماري در سطح 95 درصد معنادار و نزديك به 1 بوده كه بيانگر پايداري زياد نوسانات در داخل هر رژيم بهصورت جداگانه است . تغييرات رژيم در نوسانات ممكن است به پايداري زياد نوسانات منجر شود؛ ولي با بهكارگيري مدل انتقال رژيمي، هر رژيم در نوسانات جداگانه عمل يم كند و از افزايش پايداري ( نوسانپذيري ) يم كاهد.

| پایداری کلی | يايداري                 | SW-GARCH مدلهای |                |  |
|-------------|-------------------------|-----------------|----------------|--|
| $\cdot$ /97 | $.$ $/$                 | رژیم کم نوسان   |                |  |
|             | .79VV9                  | رژیم پرنوسان    | <b>Normal</b>  |  |
|             | .19999                  | رژیم کم نوسان   |                |  |
| ە ۱۹        | .19.59                  | رژیم پرنوسان    | t-استويدنت (۲) |  |
|             | .79999                  | رژیم کمنوسان    |                |  |
| ۰/۹۷        | <b>./1199</b>           | رژیم پرنوسان    | t-استو يدنت    |  |
| ە ۱۹        | .79199                  | رژیم کمنوسان    |                |  |
|             | $\cdot/\cdot\cdot\cdot$ | رژیم پرنوسان    | <b>GED</b>     |  |

**جدول .4 پايداري در مدلهاي گارچ انتقالي ماركف** 

منبع: محاسبات تحقيق

د. بايدارى در هر رژيم را بهوسيلة رابطة  $\beta_1^i + \beta_1^i$  براى هر i=1,2محاسبه مي كنند.  $\alpha_1^i + \beta_1^i$ 

نتايج نشان يم دهد در مدلهاي با درجة آزادي ثابت و در مدلهاي با درجة آزادي متغير بين دو رژيم، برآوردهاي داخل نمونهاي بسيار معنيداري است. برآوردهاي ميانگين شرطي همگي معنيدار است، تاآنجاكه براي نيمي از برآوردهاي واريانس ثابت، مخصوصاً ثابت  $\alpha_{\rm o}^{\rm i}$ ، نمي توان فرض صفر را مبني بر صفربودن مقدار اين شاخص رد كرد. مخصوصاً در جدول ۳، انحراف استاندارد بازدهي ها به شرط نوسانات هر رژیم گزارش داده شده است؛ یعنی  $(\alpha_1^i - \alpha_1^i - \alpha_1^i) ^{1/2} = (\alpha_0^i / (1 - \alpha_1^i - \beta_1^i))$  بوده که اينگونه براي تفسير سادهتر است. برآوردها تأييد مي كند دو رژيم نوسان وجود دارد. رژيم اول با نوسانات كم توصيف شده و در بيشتر مواقع، با پايدارى كمترى از شوكىها بهصورت  $\alpha_1^i+\beta_1^i$  بيان يم شود. رژيم دوم نيز بهصورت رژيمي پرنوسان بروز يم كند و تقريباً هميشه پايداري بيشتري دارد. پايداري كلي هيچگاه كمتر از 9/8 نشده است و احتمالات انتقال بهشدت معنادار و تقريباً حدود 1 است، غير از حالت نرمال كه يكي از آنها تقريباً از مقدار واحد بيشتر است، رژيمها عموماً پايدارند**.** 

### **.6.4 بررسي داخل نمونهاي**

در مقايسة بين مدل هاي GARCH-SW اين مشكل بزرگ هب وجود ميآيد كه ممكن است آزمونهاي اقتصادسنجي استاندارد براي تصريح مدل، ديگر مناسب نباشد؛ زيرا بعضي شاخصها تحت فرض صفر تعريف نشده است.' در زمان مقايسهٔ بين مدل۵عاي SW-GARCH، ديگر نمي توان آمارهٔ آزمون LR يا همان نسبت درستنمايي استاندارد را به كار گرفت . ازآنجاكه احتمالات انتقال ماركف، تحت فرض صفر مشخص و تعريفشده نيست، آمارة آزمون LR، ديگر از توزيع خيدو پيروي نميكند (هميلتون و ساسمل، 1994). بنابراين در اين پژوهش، از آمارههاي نيكويي برازش بسياري استفاده شده است تا مدل،هاى نوسانات مقايسه شوند. اين آمارهها شامل معيار اطلاعات آكائيك<sup>؟</sup> (AIC)، معيار اطلاعات بيزي و شوارتز " (SBIC)، معيار اطلاعات هنانـكويين " (HQIC) و مقادير لگاريتم درستنمايي است. معيارهاي اطلاعات بر اين اساس تغيير ميكند كه اين معيارها چگونه تعداد شاخصهاي برآوردشده را جريمه(يا جيران)<sup>0</sup> مي كنند. SBIC شاخصهاي اضافي را بيشتر از AIC جبران ميكنند. معيار SBIC و HQIC سازگار است درحالي، كه AIC سازگار نيست، SBIC نيز

.1 براي حل اين مشكل ميتوان از فرايند شبيهسازي استفاده كرد. نك: Hannssen, ,1996 .1192

- 4. Hannan & Quinn, 1979.
- 5. Penalize.

<sup>2.</sup> Akaike, 1974.

<sup>3.</sup> Schwaz, 1978.

ناسازگار است. مدلي با مقادير كوچكتتر از اطلاعات، داراي ترجيح بيشتري است. ٰ معيارهاي ذكرشده بهصورت زير محاسبه ميشود:

$$
AIC = \frac{-2L}{T} + \frac{2K}{T} \qquad BIC = \frac{-2L}{T} + \frac{K \ln T}{T}
$$

$$
HQIC = \frac{-2L}{T} + \frac{2K \ln(\ln T)}{T}
$$

مقدار تابع لگاريتم درست $\rm{r}$  مايي و  $\rm{T}$  تعداد مشاهدات و  $\rm{K}$  تعداد شاخصهاي برآوردشده است. در جدول ۵، نتايج آمارههاي نيكويي برازش براي مدلهاي نوسانات ارائه شده است. مقادير بزرگ لگاريتم درستنمايي در بين مدلهاي GARCH\_SW با توزيع t-استيودنت 2 بهدست آمده است . نكته قابل توجه آنكه درجة آزادي بين رژيمها تغيير ميكند. معيارهاي AIC و SBIC هر دو بيانگر اين است كه بهترين مدل انتخابي در بين مدلهاي GARCH-SW، مدل GARCH-SW با توزيع t-استيودنت با درجهٔ آزادي متغير در بين رژيم هاست.

| مدل              | <b>SWGARCH-N</b>                  | <b>SWGARCH-T2</b>      | <b>SWGARCH-T</b>    | <b>SWGARCH-GED</b> |
|------------------|-----------------------------------|------------------------|---------------------|--------------------|
| تعدادشاخص        | ١.                                | $\mathcal{N}$          | ۱۱                  | ۱۱                 |
| <b>AIC</b>       | .709                              | $\cdot$ $/$ ۴۳         | $-179$              | $\cdot$            |
| BIC              | $\cdot$ /61                       | .799                   | $-1/\Upsilon \zeta$ | ۱٬۴۵               |
| Log(L)           | $-\lambda\Delta\mathbf{r}/\Delta$ | $-\lambda$ 9 $V/\cdot$ | $-\lambda$ ۶۷/۹     | $-A4\Delta/V$      |
| <b>MSE1</b>      | $\cdot$ 19                        | $1/\cdot 5$            | Y/V                 | 1/1                |
| MSE <sub>2</sub> | 1/F.                              | 1971                   | YY/A                | 777.               |
| <b>OLIKE</b>     | $-\cdot/\lambda\lambda$           | $-1/\Delta\Lambda$     | .199                | $-109$             |
| <b>R2LOG</b>     | 9/79                              | V/9F                   | <b>TVIOT</b>        | $V/A\Lambda$       |
| MAD <sub>2</sub> | $.77\Lambda$                      | 1/1V                   | T/FQ                | 1/77               |
| MAD1             | $\cdot$ /۲ $V$                    | .799                   | 1/FV                | .799               |
| <b>HMSE</b>      | 19/77                             | $1F\Delta/TT$          | 1/99                | 183158             |

**جدول .5 نتايج بررسيهاي داخل نمونهاي براي برآورد و برازش مدل**

منبع : محاسبات تحقيق

طبق معيارهاي AIC و HQIC، مدل GARCH-SW با توزيع t- استيودنت و t- استيودنت 2 بهترين مدل براي نوسانات بازار سهام ايران است . اگر مقادير تابع لگاريتم درستنمايي مقايسه شود، مدلهاي GARCH-SW به هر دو نوع توزيع t بهصورت واضحي بهتر از ساير اجرا ميشوند و مقادير بيشتري از تابع لگاريتم درستنمايي دارند. علاوهبراين، آمارههاي نيكويي برازش و توابع زيان آماري بسياري

<sup>1</sup> . براي اطلاعات بيشتر دربارة معيارهاي انتخاب مدل GARCH نك: مقالات Mitchell & MCkenzie , .2003

مورد استفاده قرار گرفتهاند تا امكان تحليل عملكرد برآورد داخل نمونهاي مدلهاي نوسانات فراهم <sup>1</sup> شود.

مربعات بازده روزانه بهعنوان نوسانات واقعي در نظر گرفته ميشود . همانطوركه در جدول 5 ديده ميشود، مدلهاي با توزيع خطاي t رتبة بالاتري نسبتبه همة توابع زيان ديگر كسب ميكنند. همچنين سه رتبة اول را معمولاً مدلهاي GARCH-SW با توزيع t-استيودنت كسب ميكنند . بنابراين از بررسي نتايج برآورد داخل نمونهاي براساس توابع زيان با معيارهاي نيكويي برازش، ميتوان نتيجه گرفت در توضيح نوسانات بازار سهام ايران، مدلهاي GARCH-SW با توزيع خطاي t، بهتر از ساير مدل،هاي گارچ انتقالي عمل ميكنند. ويژگي ديگر مدل،هاي SW-GARCH اين است كه پايداري بالاي شوكها در واريانس شرطي را دارند و همانطوركه در جدول نيز آمده است، آنطور كه انتظار ميرفت كوچك نيست . مقايسة مدلهاي GARCH-SW ازنظر پايداري براساس سومين ستون جدول ۵، بيانگر اين است كه پايداري بالاتر در تصريح اوليه بهوسيلهٔ مدلهاي بعدي كاهش م<u>ي ب</u>ابد.<sup>۲</sup> اين نتايج با يافتههاي لمورو و لاستراپ (1990 ) سازگاري دارد . در ميان همة مدلها، مدل GARCH-SW با توزيع t -استيودنت 2 بيشترين كاهش را در نوسانات نشان ميدهد.

## **.7.4 بررسي خارج از نمونه (پيشبيني)**

براي بررسي فرضية سوم بايد از بررسيهاي خارج از نمونهاي كمك گرفت. فرضية سوم اين بود كه دقت پيشبيني مدلهاي گارچ انتقالي ماركف نسبتبه ساير مدلهاي رقيب، بيشتر است. براي بررسي پيشبيني بايد از برآورد خارج از نمونهاي استفاده كرد. دادههاي مربوطبه دورة پيشبيني حدود يك سال و نيم ( روزهاي باز بازار ) از 1388/01/19 تا 1390/01/14 با چهارصد مشاهده است . در اين بخش، با اعمال بوتسترپ به اندازة 3 هزار نمونهگيري با نمونة پايلوت چهارصد (تعداد دادههاي خارج از نمونه) و با طول بلوک p=1/q به پيش بيني خارج از نمونه پرداختيم ... ) ا

# **.1.7.4 موارد كاربرد روش بوت استرپينگ** آدر و همكاران (۲۰۰۸)<sup>۳</sup> روش بوت استرپ را براي استفاده در مواقع زير توصيه كردند: 1. وقتي توزيع آمارة مدنظر ناشناخته يا پيچيده است؛

3. Adèr.

<sup>1</sup> . اطلاعات بيشتر دربارة توابع زيان آماري <sup>و</sup> نوسانات دقيق در بخش پيشبيني مطرح خواهد شد.

<sup>.2</sup> براي مدلهاي GARCH، براساس مطالعات 2005 ,Marcucci مقدار پايداري بيشتري بهعنوان مقدار پايداري مدل گزارش شده است.

.2 وقتي اندازة نمونه براي استنباطي آماري ناكافي است؛ .3 وقتي محاسبات تواني لازم است انجام شود؛ اما نمونة پايلوت كوچكي در اختيار است.

### **.5 بوت استرپ بلوك متحرك**

ازآنجاكه روش بوتسترپ براي نمونهگيريهاي مستقل است و در اين مطالعه، خطاها همبستگي سريالي داشته و وابستگي وجود دارد، روش بوتسترپ معمول كاربرد ندارد. ازاينرو بوتسترپ با بلوك متحرك با دادههاي وابسته ميتواند مفيد باشد . در اين حالت، مشاهدات را نميتوان ايستا كرد؛ اما نشان داده شده است كه با متغيربودن طول بلوك از اين مشكل جلوگيري ميشود . در بوت استرپ، مانا از طول بلوك تصادفي به جاي طول بلوك مانا استفاده ميكند و طول بلوكها بهطور مستقل از يكديگر، از توزيعي هندسي با ميانگين طول بلوك q انتخاب ميشوند . بنابراين طول تصادفي بهطور ايدئال كوچك ميشود؛ اما بهاندازة كافي براي به تصويركشيدن همبستگي سريالي در دادههاي اصلي، بزرگ است.

در بخش بعدي، با اعمال بوتسترپ بهاندازة 3 هزار نمونهگيري با نمونة پايلوت چهارصد (تعداد دادههاي خارج از نمونه ) و با طول بلوك p=q1/ به پيش بيني خارج از نمونه پرداخته مي شود.

| <b>SWGARCH-N</b> | <b>SWGARCH-T2</b>             | <b>SWGARCH-T</b>    | <b>SWGARCH-GED</b>            |
|------------------|-------------------------------|---------------------|-------------------------------|
| 1/7V9            | 1/F.                          | $1/\overline{r}$ .  | 1/F.                          |
| <b>Y/9AV</b>     | 7/914                         | $Y/\Lambda \cdot F$ | 7/91٣                         |
| $V/\cdot FV$     | 9/11                          | V/T19               | 9/991                         |
| T/TVT            | Y/IVA                         | $F/9\Lambda r$      | <b>Y/1VQ</b>                  |
| 1/9.9            | $1/\Delta\Lambda^{\mu}$       | 1/97F               | ۱/۵۸۳                         |
| rr/91            | $\mathbf{r} \cdot \mathbf{r}$ | <b>TA/A9</b>        | $\mathbf{r} \cdot \mathbf{r}$ |
| $\sqrt{\cdots}$  | 1/11                          | $1/$ + + +          | 1/2                           |
|                  |                               |                     |                               |

**جدول 6. نتايج پيشبيني يكروزه خارج از نمونه** 

منبع: محاسبات تحقيق

در افق پيشبيني يكروزه، بهترين مدل t-GARCH-SW با خطاي T است و دومين مدل داراي بهترين رتبه در پيشبيني، مدلهاي گارچ معمول است . بهعبارتديگر، در افق يكروزه، طبق آمارة خطاي MSE ابتدا مدل انتقالي گارچ ماركف با توزيع t رتبة اول را با كمترين خطاي پيشبيني حدود /34 1 دارد و سپس مدلهاي گارچ معمولاً بهترين پيشبيني را انجام يم دهند.

| - - - - - - - - - - - - -     |                                                 |                               |                   |                  |  |  |  |  |
|-------------------------------|-------------------------------------------------|-------------------------------|-------------------|------------------|--|--|--|--|
| <b>SWGARCH-GED</b>            | <b>SWGARCH-T</b>                                | <b>SWGARCH-T2</b>             | <b>SWGARCH-N</b>  | مدل              |  |  |  |  |
| $V/T4\Lambda$                 | $V/$ $\uparrow\uparrow\uparrow\uparrow\uparrow$ | V/T9A                         | V/YV              | <b>MSE1</b>      |  |  |  |  |
| 9/10                          | 9/1.0                                           | 9/10                          | 9/0.0             | <b>MAPE</b>      |  |  |  |  |
| 9/19                          | V/Y                                             | 9/19                          | $V/\cdot F\Delta$ | <b>OLIKE</b>     |  |  |  |  |
| 4/44                          | <b>D/ TTA</b>                                   | 4/76                          | $V/FY\Delta$      | <b>R2LOG</b>     |  |  |  |  |
| $V/\Delta\Lambda$             | V/Ff                                            | <b>V/4A1</b>                  | $V/F \cdot F$     | MAD <sub>2</sub> |  |  |  |  |
| $\mathbf{r} \cdot \mathbf{r}$ | <b>۳۸/۸۸</b>                                    | $\mathbf{r} \cdot \mathbf{r}$ | rr/9F             | MAD1             |  |  |  |  |
| $1/\cdot \cdot f$             | $1/\cdot \cdot 7$                               | $1/\cdot \cdot f$             | $1/\cdot \cdot r$ | <b>HMSE</b>      |  |  |  |  |

**جدول 7. نتايج پيشبيني پنجروزه خارج از نمونه** 

منبع : محاسبات تحقيق

در اين افق پيشبيني نيز بهترين مدل براي پيشبيني داراي كمترين آمارة خطاي پيشبيني، مدل انتقالي گارچماركف با توزيع t با درجة آزادي ثابت است. مقدار MSE آن 338 /7 است و در پيشبيني از ساير مدلها خطاي كمتري دارد.

| <b>SWGARCH-GED</b>                       | <b>SWGARCH-T</b>       | <b>SWGARCH-T2</b> | <b>SWGARCH-N</b>  | مدل                            |
|------------------------------------------|------------------------|-------------------|-------------------|--------------------------------|
| 1/498                                    | 1/F9.                  | 1/F99             | 1/FAP             | <b>MSE1</b>                    |
| $Y/F\cdot Y$                             | Y/FY                   | $Y/F \cdot Y$     | Y/F.9             | <b>MAPE</b>                    |
| 9/19                                     | V/Y'                   | 9/19              | $V/\cdot F$       | <b>QLIKE</b>                   |
| ۱۵/۹۳۸                                   | FT/11                  | 10/97             | Y'                | R <sub>2</sub> LO <sub>G</sub> |
| ۱/۵۱۴                                    | $1/\Delta Y$           | 1/019             | 1/01V             | <b>MAD2</b>                    |
| $\mathbf{r} \cdot \mathbf{r} \mathbf{v}$ | $T\Lambda/9$           | $r \cdot /r$      | rr/99             | <b>MAD1</b>                    |
| ۰۰۰۸                                     | $1/\cdot \cdot \Delta$ | ۰۰۰۸/             | $1/\cdot \cdot 9$ | <b>HMSE</b>                    |

**جدول 8. نتايج پيشبيني دهروزه خارج از نمونه**

ثرو بمسكاه علوم السابي ومطالعات فريخ منبع : محاسبات تحقيق

براي پيشبيني فقط نبايد به افقهاي كوتاهمدت بسنده كرد؛ بلكه در بازار بورس، پيشبيني ياه دوهفتهاي نيز براي سرمايهگذاران بسيار جالب توجه است. طبق اين جدول، بهترين مدل براي پيشبيني داراي كمترين آمارة خطاي پيشبيني، مدل انتقالي گارچ ماركف با توزيع t است. طبق جدول 9 ، بهترين مدل براي پيشبيني داراي كمترين آمارة خطاي پيشبيني، مدل انتقالي گارچ ماركف با توزيع t است. نتايج پيشبيني خارج از نمونه براي افق پيشبيني 22روزه يا 2ماهه در اين جدول نشان ميدهد رتبة اول در پيشبيني متعلقبه مدلهاي گارچ انتقالي ماركف با توزيع t با درجة آزادي ثابت در زمان است كه كمترين MSE را دارد. شايان ذكر است كه از بين ده مدل، مدلهاي گارچ انتقالي ماركف رتبههاي اول را طبق توابع زيان MAPE، LOG2R و QLIKE و 1MAD بهدست آوردهاند.

| <b>SWGARCH-GED</b> | <b>SWGARCH-T</b> | <b>SWGARCH-T2</b>                          | <b>SWGARCH-N</b>  | مدل              |
|--------------------|------------------|--------------------------------------------|-------------------|------------------|
| T/TFT              | ۳/۳۳۶            | T/TFT                                      | T/TF              | <b>MSE1</b>      |
| 1/1AF              | 1/187            | 1/1AF                                      | ۱٬۱۸۵             | <b>MAPE</b>      |
| 9/91 <sub>A</sub>  | V/ Y Y           | 9/91 <sub>A</sub>                          | $V/\cdot F$       | <b>QLIKE</b>     |
| <b>TF/9FA</b>      | ۱۹/۰۴۰           | <b>74/941</b>                              | YY/1V             | <b>R2LOG</b>     |
| ۳/۳۶۱              | <b>٣/٣۶٧</b>     | 37791                                      | ۳/۳۶۳             | MAD <sub>2</sub> |
| 4.01               | .7949            | $\mathsf{r}\cdot\mathsf{r}\cdot\mathsf{r}$ | YY/Y              | <b>MAD1</b>      |
| 1/11V              | ۱٬۰۱۰            | 1/11V                                      | $\setminus \cdot$ | <b>HMSE</b>      |

**جدول 9. نتايج پيشبيني 22روزه خارج از نمونه**

منبع : محاسبات تحقيق

منبع : محاسبات تحقيق

براساس نتايج بالا، كاملاً واضح است كه مدلهاي گارچ انتقالي ماركف با توزيع t-استيودنت، هم در افق پيشبيني كوتاهمدت و هم در افق پيشبيني بلندمدت، بهتر از مدل۵عای ديگر عمل ميكنند و رتبهٔ اول را در كمترين خطاي پيشبيني دارند. بهطور كلي، اينگونه استنباط مي شود كه تقريباً در هر دو افق پيشبيني يكروزه و دوماهه يا 22روزه، از هفت تابع زيان، حداقل چهار تابع زيان، مدلهاي گارچ انتقالي ماركف را براي پيشبيني مناسبتر پيشو خطاي بيني آن را كمتر ميدانند.

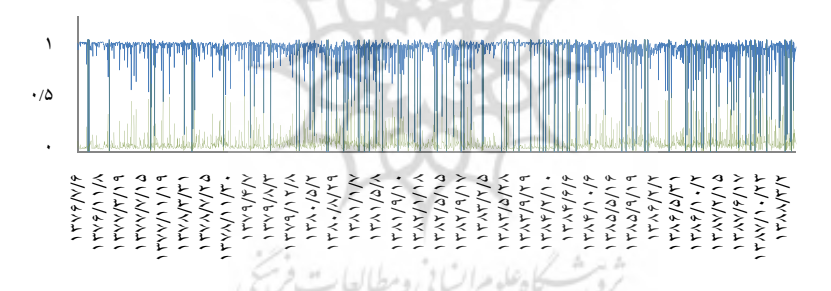

#### **شكل .1 نمودار انتقال رژيمي براي مدل N-SWGARCH**

برمال جامع علوم السابي

طبق شكل ۱ مشخص مى شود مدل گارچ انتقالى ماركف با توزيع خطاى نرمال براى دادههاى بورس اوراق بهادار تهران توانايي، تشخيص چرخش يا انتقال رژيم را ندارد . همچنين احتمالات هموارشدة نوسانات دو رژيم كمنوسان و پرنوسان از هم جدا ماندهاند و كمتر بين اين دو رژيم انتقال رخ داده است. در نقاطي معدود، رژيم كمنوسان به محدودة رژيم پرنوسان راه يافته است؛ اما انتقالي رخ نداده است كه بتوان آن را ؤر يت كرد . اين انتقالها بسيار كم و كوتاهمدت است و نهايتاً در طول يك هفته، اين انتقالهاي جزئي بين دو رژيم رخ يم دهد.

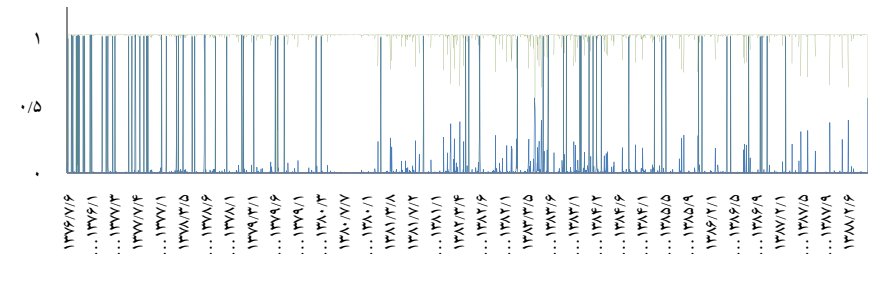

### **شكل 2. نمودار انتقال رژيمي براي مدل N-SWGARCH**

منبع : محاسبات تحقيق

نمودار 2 نشاندهندة احتمالات هموارشدة مدل گارچ انتقالي ماركف ازطريق توزيع خطاي GED است . اين نمودار، برخلاف نمودار شكل 1 ، نشان ميدهد با اينكه انتقالها را نميتوان تشخيص داد، رژيم پرنوسان به محدودهٔ رژيم كمنوسان وارد شده و انتقالهايي را بين دو رژيم در حد دو يا سه روز ايجاد كرده است.

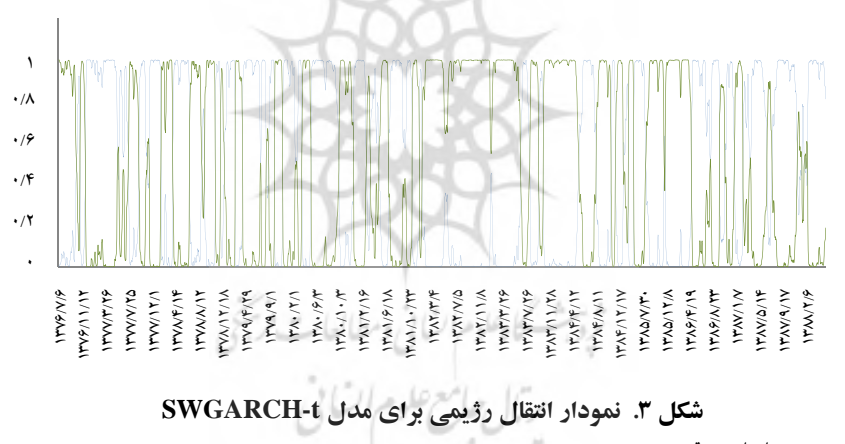

منبع : محاسبات تحقيق

نمودار 3 بيانگر احتمالات هموارشده براي نوسانات در مدل انتقالي گارچ ماركف با توزيع خطاي t با شاخص درجة آزادي ثابت بين دو رژيم است. انتقالي بين دو رژيم كمنوسان و پرنوسان كاملاً مشهود است. اين مدل بهخوبي توانسته است انتقال رژيمي را در نوسانات بازار بورس اوراق بهادار تهران به تصوير كشد. نقاط تقاطع بين دو رژيم و تعويض رژيم نوسانات بهدليل عوامل مؤثر بر بورس است كه بازار بورس را تحت تأثير قرار ميدهد. مد*ل سازي و پيش بيني نوسانات بازار سهام با استفاده از...*<br>139 ه*جرل سازي و پيش بيني نوسانات بازار سهام با استفاده از*...

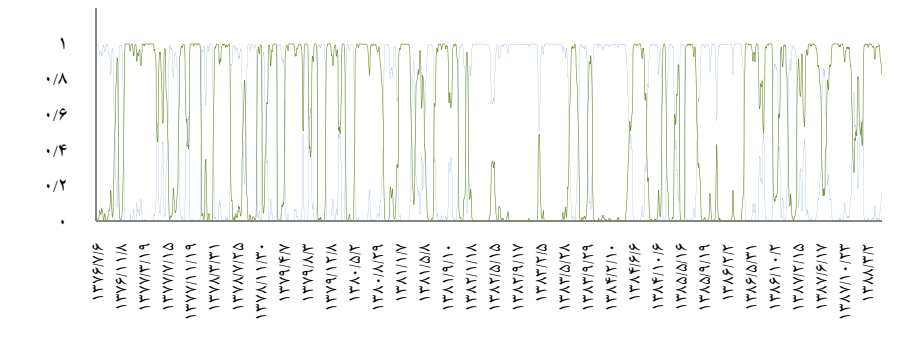

#### **شكل .4 نمودار انتقال رژيمي براي مدل 2t-SWGARCH**

منبع:محاسبات تحقيق

نمودار شكل 4 نيز احتمالات هموارشده براي مدل گارچ انتقالي ماركف را با توزيع خطاي t با شاخص درجة آزادي متغير بين دو رژيم به تصوير ميكشد . اين نمودار نيز تغيير رژيم را بهخوبي تقكيك كرده است.

**.6 نتيجهگيري** 

در ابتدا عملكرد داخل نمونهاي مدلهاي گارچ انتقالي ماركف، براي مدلهاي مختلف با خطاهاي متفاوت بررسي و تحليل شد تا بهترين شكل مدل نوسانات در طول دورة 1376تا1390 تعيين شود. بر نتايجاساس بهدست آمده براي بورس اوراق بهادار تهران، مدلهاي GARCH-SW تحت توزيع با دنبالههاي پهن (توزيع خطاي غيرنرمال) بهترين برازش آماري را از خود نشان دادهاند . نكتة شايان ذكر اينكه انتخاب فرض توزيع خطاي t-استيودنت براي خطاهاي استانداردشده، عملكرد داخل نمونهاي را در مدلهاي نوسانات بهبود ميبخشد . در نهايت، عملكرد پيشبيني خارج از نمونه براي دورة 1388/1/19 تا 1390/1/14 با چهارصد مشاهده بررسي شده و نتايج عملكرد مدلهاي GARCH-SW گزارش شد. ساير نتايج به اين شرح است: اول، براي افق پيشبيني كوتاهمدت، يكروزه و يك هفتهاي، مدلهاي GARCH-SW رتبههاي بالاتري را در پيشبيني دقيقتر به خود اختصاص ميدهند. همچنين دقيقترين پيشبيني را مدل GARCG-SW با توزيع خطاي tـاستيودنت انجام ميدهد. پيشرفت ديگر مدلهاي GARCH-SW درمقايسهبا ساير مدلها اين است كه نوسانپذيري (پايداري ) بالا در نوسانات موجود در مدلهاي گارچ را رفع ميكند و اين پايداري را كاهش ميدهد . درجة پايداري ازطريق مجموع ضريب شاخصهاي ARCH و GARCH در مدلهاي -SW GARCH درجة پايداري نوسانات را ارائه ميكند و اين مقدار پايداري براي مدلهاي گارچ انتقالي ماركف بهطور واضح كمتر است.

#### **منابع و مĤخذ**

ابراهيمي، عليرضا(١٣٨۵)، مدلهاي ARCH ,GARCH و كاربرد آنها در تحليل هاي اقتصادي، پاياننامة كارشناسيارشد، دانشگاه اصفهان، دانشكدة علوم .

ابونوري، اسمعيل و رضا ايزدي(1385 )، «ارزيابي اثر روزهاي هفته در بورس اوراق بهادار تهران با استفاده از الگوهاي GARCH ,ARCH®، *تحقيقات اقتصادي*، ش ۷۲، دانشگاه تهران، ص163تا ۱۹۰.

ابونوري اسماعيل، و عليرضا عرفاني(1387 )، «الگوي چرخشي ماركف و پيشبيني احتمال وقوع بحران نقدينگي در كشورهاي عضو اوپك»، *پژوهشنامهٔ اقتصادي*، سال ۸، شماره (پياپي ۳۰)،  $107 - 109$  .

ورزين وش، اسدالله و حامد شكوري و محمدرضا قاضي عسگر (١٣٨٨)، بررسي بازدهي سهام و تورم در ايران، رويكرد ماركف سوئيچينگ، *پاياننامهٔ كارشناسي ارشد،* دانشگاه تهران.

كشاورزحداد، غلامرضا و آرش بابايي(1387 )، بررسي تلاطم بازده سهام در بورس تهران بااستفاده از دادههاي پانل و مدل گارچ، *پاياننامهٔ كارشناسي ارشد*، دانشگاه شريف، دانشكدهٔ مديريت و اقتصاد. گجراتي، دامودار(1385 )، **مباني اقتصادسنجي**، ترجمة حميد ابريشمي، ج،2 تهران: دانشگاه تهران.

Akaike, H.(1974), "A New look at the Statistical Model Identification. Automatic Control, IEEE Transactions", 19(6): 716-723.

Alexander C. Market Models(2001), "A Guide to Financial Data Analysis", John Wiley and Son, UK.

Alexander, C.(1999), "Risk Management and Analysis", Volume 1: Measuring and Modelling Financial Risk, John Wiley and Sons, New York, NY.

Bollerslev, T.(1986), "Generalized Autoregressive Conditional Heteroscedasticity", Journal of *Econometrics*, 31(3): 307-327.

Cai, J.(1994), "A Markov Model of Unconditional Variance in ARCH", Journal of *Business and Economic Statistics*, 12(3): 309-316.

Daouk H. and J. Q. Guo(2004), "Switching Asymmetric GARCH and Options on a Volatility Index", Journal of *Futures Markets*, 24(3): 251-282.

Dueker, M. J.(1996), "Markov Switching in GARCH Processes and Mean-Reverting Stock Market Volatility", Journal of *Business and Economic Statistics*, 15(1): 26-34.

Engle R. F. and A. J. Patton (2001), "What Good is a Volatility Model? Quantitative Finance", Taylor and Francis Journals, vol. 1(2): 237-245.

Engle R. F. and T. Bollerslev(1986), "Modeling the Persistence of Conditional Variances", *Econometric Reviews*, 5: 1-50.

Engle R. F. and V. K. Ng(1993), "Measuring and Testing the Impact of News on Volatility", Journal of *Finance*, 48: 1749-78.

Engle, Robert. F(1982), "Autoregressive Conditional Heteroscedasticity with Estimation of the Variance of United Kingdom Inflation", *Econometrica*, Vol. 50, No. 4, pp. 987-1007.

Granger C. W. J. and S. H(2003), "Poon. Forecasting Financial Market Volatility", A review. Journal of *Economic Literature*, 41(2): 478-539.

Gray, S.( 1994), "Modelling the Conditional Distribution of Interest Rates as a Regime-Switching Process", Journal of *Financial Economics*, 42(1): 27-62.

Hamilton J. D(1989), "A New Approach to the Economic Analysis of Non-Stationary Time Series and the Business Cycle", *Econometrica*, 57: 357-84.

Hamilton J. D(1990), "Analysis of Time Series Subject to Changes in Regime", Journal of *Econometrics*, 45: 39-70.

Hannan E. J. and B. G. Quinn(1979), "The Determination of the Order of an Autoregression", Journal of *The Royal Statistical Society*, 41(2): 190-195.

Kardag, Mehmet Al(2008), "Analysis of Turkish Stock Matket with Markov Regime Switching Volatility Models".MA thesis, Institute of Applied Mathematics (IAM).

Ljung G. M. and G. E. P. Box(1978), "On a Measure of Lack Affect in Time Series Models", *Biometrica*, 65: 297-303

Marcucci, J(2005), "Forecasting Stock Market Volatility With Regime-Switching GARCH Models", *Studies in Nonlinear Dynamics and Econometrics*, 9(4).

Pagan, Adrian R., and G. William Schwert(1990), "Alternative Models for Conditional Stock Volatility", Journal of *Econometrics*, 45, 267-90.

Patton A. J(2005), "Volatility Forecast Comparison Using Imperfect Volatility Proxies", quantitative Finance Research Centre, *University of Technology*, Sydney. (175).

Patton A. J. and K. Sheppard(2007), "Evaluating Volatility and Correlation Forecasts", *Oxford Financial Research Centre Working Papers Series*.

Schwarz G (1978), "Estimating the Dimension of a Model", *The Annals of Statistics*, 6(2): 461-464.

Susmel, R (2000), "Switching Volatility in Private International Equity Markets", *International Journal of Finance and Economics*, 5(4): 265-283.